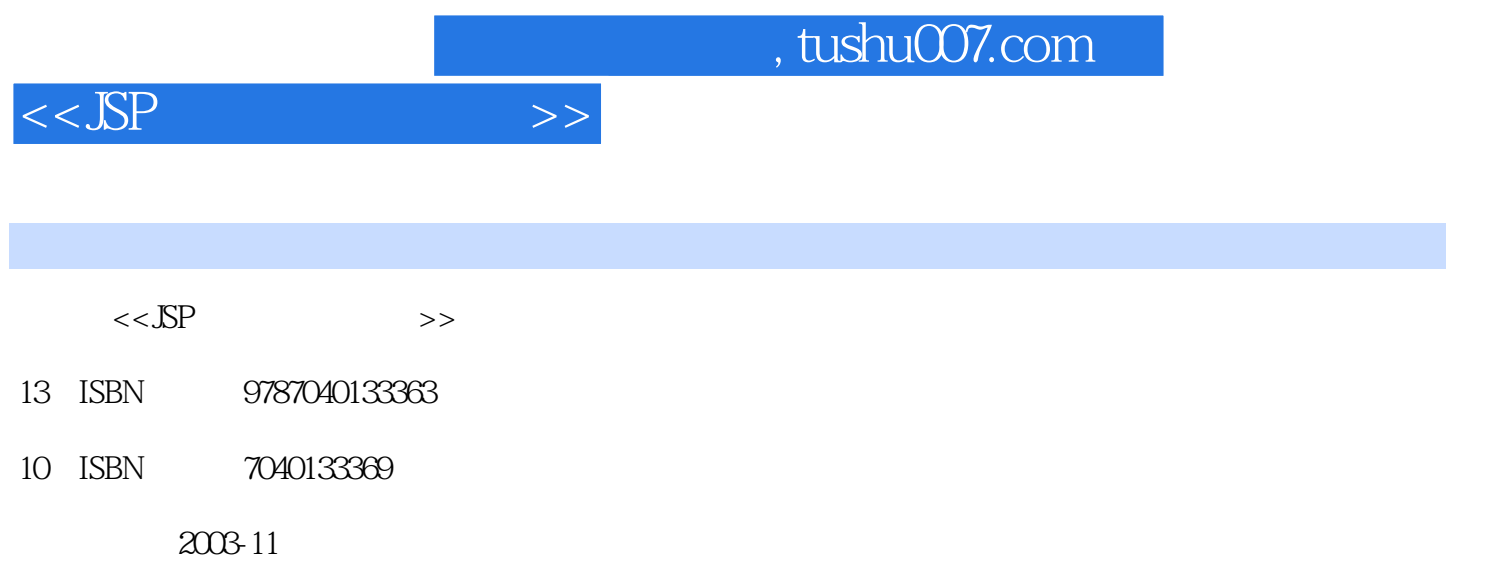

页数:300

PDF

更多资源请访问:http://www.tushu007.com

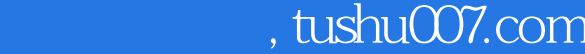

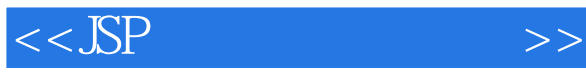

 $J$ ava

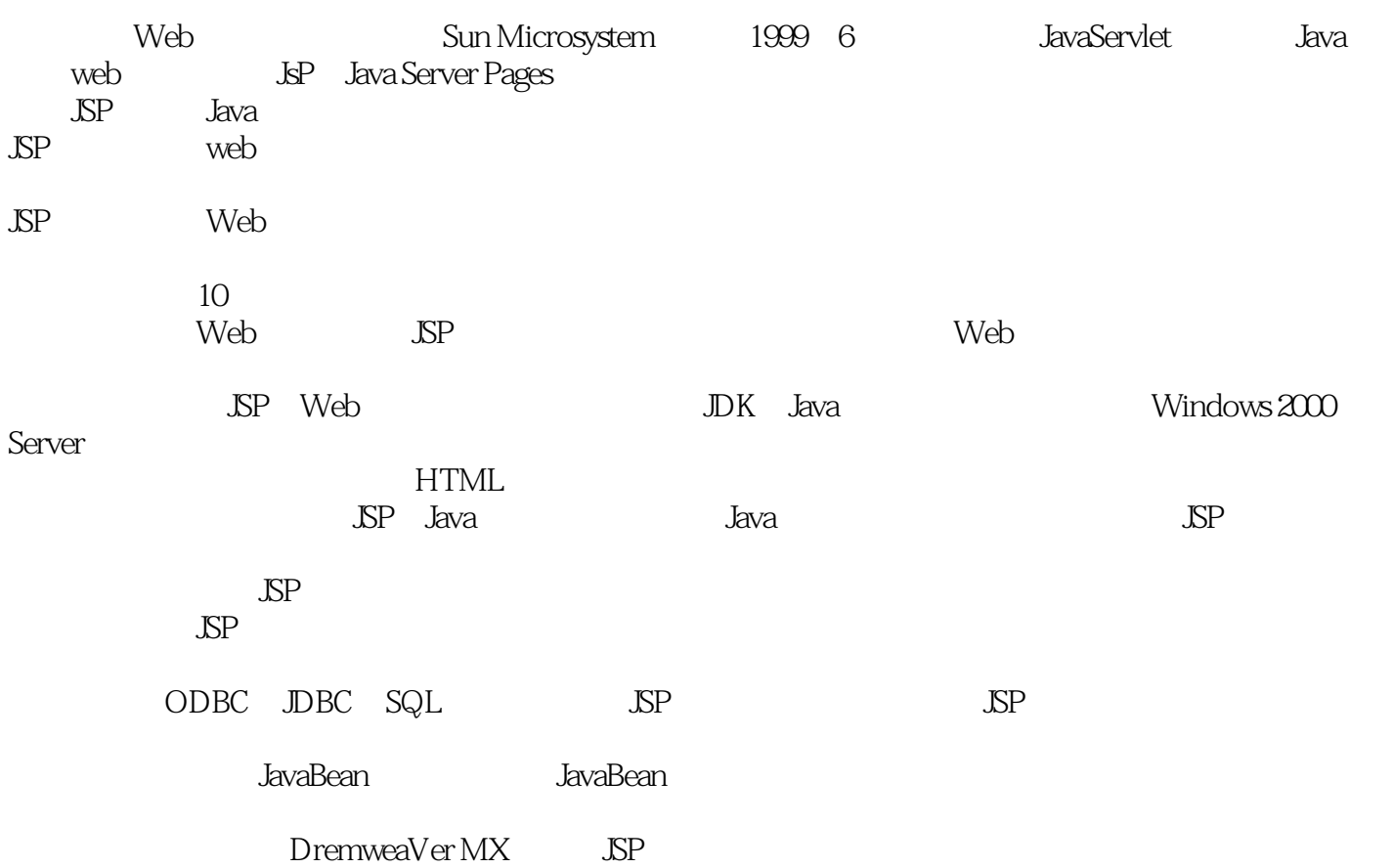

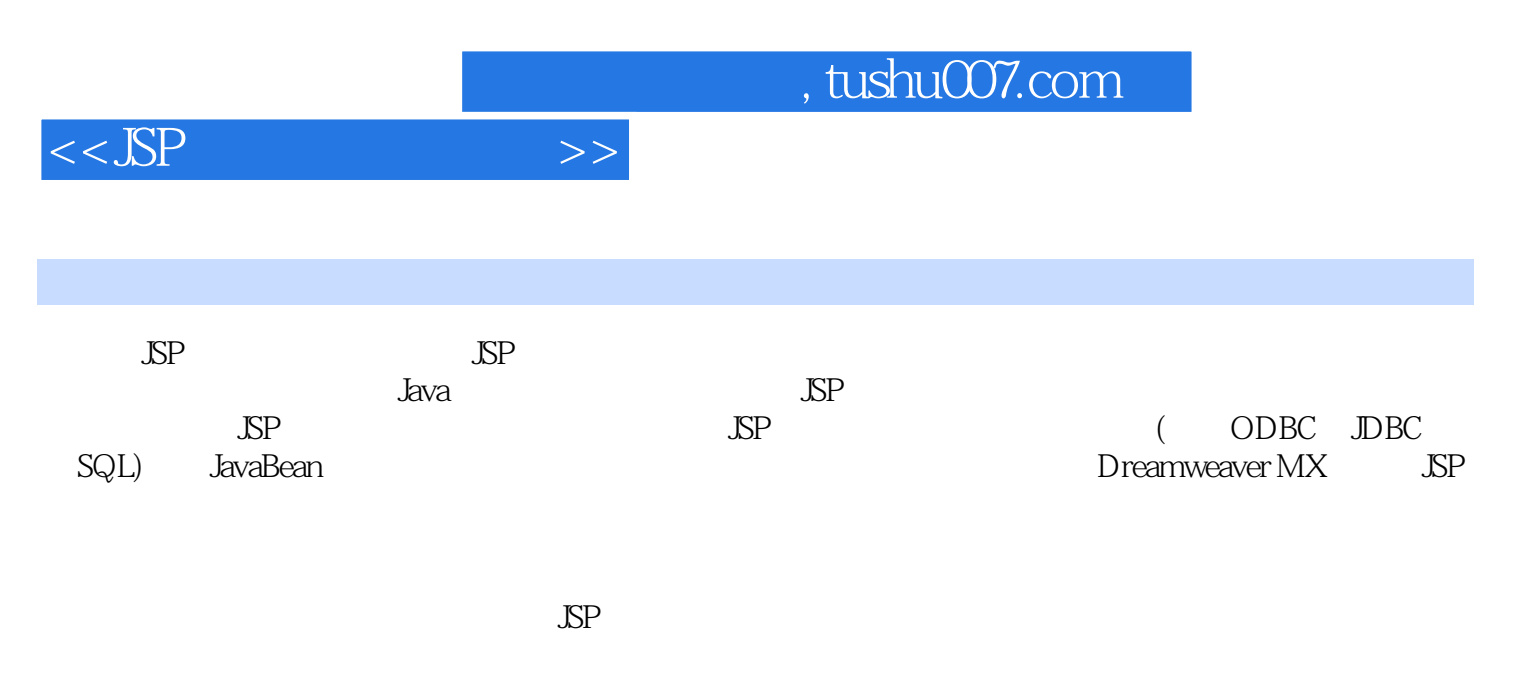

www.hep.com.cn www.hep.edu.cn

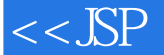

SP 1.1 JSP 1.1.1 JSP1.1.2 JSP 1.2 Servlet 1.3  $1.31$  ASP1.3.2 PHP JSP JSP 2.1  $\text{SP}$  and  $2.2$  and  $2.3$  J2sDK  $2.4$  T0,mcat HTML 3.1 HTML 3.2 HTML 3.3 HTML 3.3.1 3.3.2 Hn /Hn 3.3.3 BR 334 P 335 HR 336 CENTER 337 UL  $\parallel$  UL 3.3.8  $\parallel$  OL  $\parallel$  OL 3.3.9  $\parallel$  DL (DL) 3.3.10 FONT (FONT) 3.3.11 3.3.12 A  $/A$  3.3.13 IMG  $/M$ G 3.3.14 3.4 HTML  $3.4.1$   $3.4.2$   $3.4.2$   $3.4.2$   $3.4.3$   $3.4.1$   $3.4$   $3.4$   $3.1.1$  Java的历史4.1.2 Java的优点4.1.3 用Java开发JSP网页的一个简单例子4.2 Java语法4.2.1 Java的变量  $422$  4.3  $431$  4.3.2 4.3.3 4.3.4 Java 4.4 4.4.1 4.4.2 4.4.3 4.4.3  $\text{SP}$  5.1 5.1.1 JSP 5.1.2 JSP 5.1.3 JSP 作组件5.2 JSP对象5.2.1 Request对象5.2.2 Response对象5.2.3 Session对象5.2.4 Application对象5.2.5 Out 5.3 Cookie5.3.1 Cookie 5.3.2 Cookie5.3.3 Cookie5.3.4 Cookie  $\text{SP}$  6.1 6.1.1 File 6.1.2 6.1.3 6.2 6.2.1 6.2.1 6.2.2  $63$  6.3.1 6.3.2 6.4 JSP ASP 7.1 JDBC 7.1.1 ODBC JDBC 7.1.2 JDBC 7.1.3 JDBC 7.1.4 JDBC 7.2 SQL 7.2.1 SQL 7.2.2 SQL 7.3 JSP 7.3.1 7.3.2 7.3.3 7.3.3 的操作方法7.4 JsP与数据库操作实例本章小结思考题习题第八章 Java Bean组件8.1 Java Bean组件简  $\begin{array}{r} 8.2 \text{ Java Bean} \\ 9.1 \end{array}$  ava Bean  $\begin{array}{r} \text{I} \text{S} \text{B} \\ 8.3 \text{ Java Bean} \end{array}$  $9.1$   $9.2$   $9.3$ ed a set of the set of the set of the SP set of the DreamweaverMX10.1  $\text{SP}$ DreamweaverMx 10.2 10.3 10.3.1 10.3.2  $10.3.3$   $10.4$   $\text{JsP}$   $10.4.1$   $10.4.2$   $\text{JSP}$ 

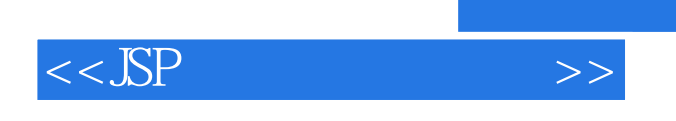

 $\mathbb{R}$  P

 $\mathbb{R}$  P

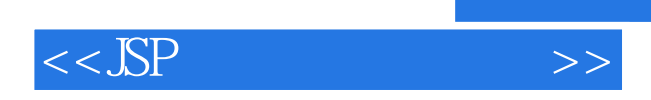

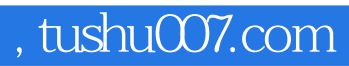

本站所提供下载的PDF图书仅提供预览和简介,请支持正版图书。

更多资源请访问:http://www.tushu007.com